| Газ            |           |                |
|----------------|-----------|----------------|
|                | $IMT-6-3$ | <b>TPR-280</b> |
| Воздух         | $1.0\,$   | U, I           |
| $N_2$          | 1,06      | 1,0            |
| H <sub>2</sub> | 0,274     | 0,5            |
| Ar             | 1,8       |                |

Таблица 4. – Данные чувствительности из литературы

Так как данные различаются, то вопрос расчета коэффициентов требует дальнейшего изучения.

#### **Список использованных источников**

1. Розанов, Л. Н. Справочник по вакуумной технике. Второе издание г. Москва 1990 г.

2. Демихов, К. Е. Справочник по вакуумной технике. 3-е издание г. Москва «Машиностроение» 2009 г.

3. Шерстобитова, А. С. Датчики физических величин. г. Санкт-Петербург 2017 г.

#### УДК 621.51

## **Разработка электромагнитного компрессора**

### **Винник И. О., студент**

*Белорусский национальный технический университет Минск, Республика Беларусь Научный руководитель: к.т.н., доцент Корнеев С. В.*

Аннотация:

Рассматривается возможность создания нового типа компрессора, работающего за счет электромагнитного поля, используемого в устройстве известное как пушка Гауса.

В нашей жизни компрессора играю важную роль, мы используем их практически везде: в медицине, в строительстве, в автосервисах, в быту и в прочих сферах где используется сжатый воздух.

В данной статье мы рассмотрим, что собой представляет индукционное магнитное поле и как его можно применить для разработки компрессора.

Принцип работы индукционного поля рассмотрим на примере Гаус пушки, которая и дала идею для создания электромагнитного компрессора.

Пушка Гауса представляет собой соленоид, внутри которого находится ствол из диэлектрика, в который закладывается патрон из ферромагнетика. При подаче тока на соленоид возникает электромагнитное поле, которое и разгоняет снаряд. На основании этого эффекта можно попробовать создать компрессор, который не будет иметь трущихся элементов.

Условно, мы можем закольцевать ствол, создав геометрическую фигуру тор, вокруг которого будет расположен соленоид. В качестве снаряда мы возьмем шар, который в свою очередь мы будем разгонять по стволу (см. рисунок 1).

Теперь необходимо придумать, как данную конструкцию сделать рабочей.

В первую очередь нам нужно сделать минимальные зазоры между корпусом (закольцованный ствол) и шаром, выполняющего роль поршня.

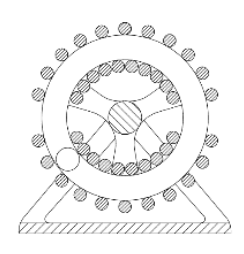

Рис. 1 – Условная схема

Так же необходимо определится с входом и выходом воздуха. За основу впускного и выпускного канала возьмем схему пластинчатороторного компрессора (см. рисунок 2).

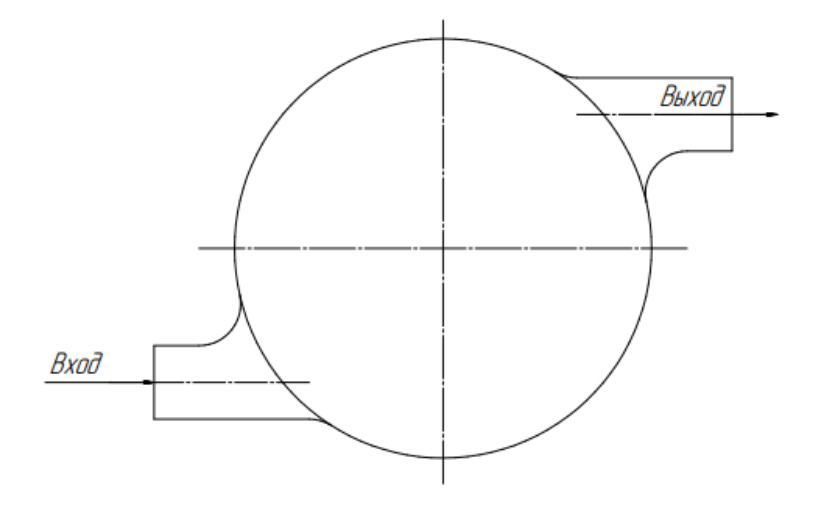

Рис. 2 – Схема входа и выхода газа пластинчато-роторного компрессора

Теперь остается самая сложная и важная часть – это обеспечение сжатия и нагнетания воздуха. Добавим в схему еще один шар (см. рисунок 3), который будет отдален на определенное расстояние от другого, и добавим пластинчатый клапан на выход.

При подходе первого шара к выходному патрубку он будет замедлятся, за счет ослабления магнитного поля, тем самым сокращая расстояние со вторым. За счет сокращения расстояния между ними будет происходить сжатие воздуха. Сжатый воздух открывает клапан тем самым выводит воздух из компрессора.

Когда второй шар пройдет эту же точку он также замедлится, тем самым восстановит первоначальное расстояние с первым. После чего цикл будет повторяться.

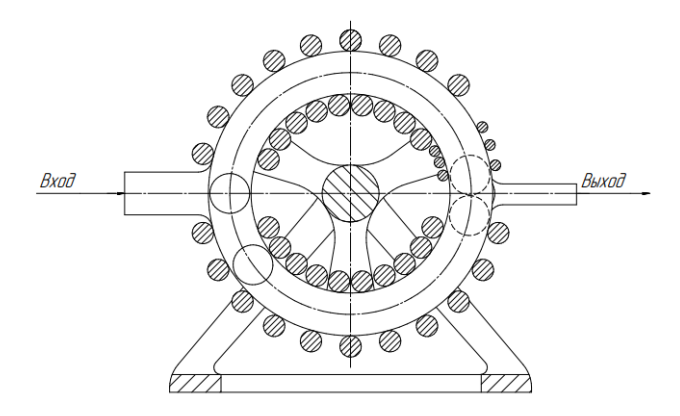

Рис. 3 – Прототип электромагнитного компрессора

Таким образом мы получили теоретический прототип компрессора совершенно нового принципа действия, который не имеет трущихся поверхностей и приводится в действие электромагнитным полем. Данный компрессор должен работать от обычной розетки и применяться как в бытовых целях, так и в промышленных.

# УДК 637.115.4 **Выбор прототипа для мобильной доильной системы**

## **Ганусевич К. А., студент Погадаев В. А., магистрант**

*Белорусский национальный технический университет Минск, Республика Беларусь Научный руководитель: к.т.н., доцент Комаровская В. М.*

Аннотация:

Авторами данной статьи предлагается разработать многофункциональную установку для сбора и обработки молока, которая позволит повысить качество получаемого продукта.